#### **МИНИСТЕРСТВО НАУКИ И ВЫСШЕГО ОБРАЗОВАНИЯ РОССИЙСКОЙ ФЕДЕРАЦИИ НОЯБРЬСКИЙ ИНСТИТУТ НЕФТИ И ГАЗА (ФИЛИАЛ) ФЕДЕРАЛЬНОЕ ГОСУДАРСТВЕННОЕ ОБРАЗОВАТЕЛЬНОЕ УЧРЕЖДЕНИЕ ВЫСШЕГО ОБРАЗОВАНИЯ «ТЮМЕНСКИЙ ИНДУСТРИАЛЬНЫЙУНИВЕРСИТЕТ» (Филиал ТИУ в г.Ноябрьске)**

# **РАБОЧАЯ ПРОГРАММА**

форма обучения: **очно-заочная**

Наименование дисциплины: **Основы строительства скважин** направление подготовки: **21.03.01 Нефтегазовое дело**  профиль: **Эксплуатация и обслуживание объектов добычи газа, газоконденсата и подземных хранилищ**

Рабочая программа разработана в соответствии с утвержденным учебным планом от 22.04.2019 г. и требованиями ОПОП ВО по направлению подготовки 21.03.01 «Нефтегазовое дело», профиль **Эксплуатация и обслуживание объектов добычи газа, газоконденсата и подземных хранилищ** к результатам освоения дисциплины Основы строительства скважин.

Рабочая программа рассмотрена на заседании кафедры ТТНК

Протокол № 9 от 15 мая 2019 г.

Заведующий кафедрой **SALA** А.В. Козлов

СОГЛАСОВАНО: Заведующий выпускающей кафедры ТТНК **ДАТИВИЯ** А.В. Козлов 15 мая 2019 г.

Рабочую программу разработал: Янукян А.П., доцент кафедры ТТНК, к.э.н.

# **1. Цели и задачи освоения дисциплины**

Целью дисциплины Основы строительства скважин является формирование у обучающихся знаний, умений и навыков в области основ строительства скважин, основных осложнений и аварий в процессе бурения, методов [вскрытия продуктивных пласто](http://libserver.tgngu.tyumen.ru/ebook/tutor/drilling/Program%20Files/M2.htm#F#F)в.

Задачи дисциплины:

изучение способов строительства скважин;

 ознакомление обучающихся с [физико-механическими свойствами горных пород и](http://libserver.tgngu.tyumen.ru/ebook/tutor/drilling/Program%20Files/M2.htm#A6#A6)  [процессами их разрушения при бурении](http://libserver.tgngu.tyumen.ru/ebook/tutor/drilling/Program%20Files/M2.htm#A6#A6) скважин;

[изучение оборудования и инструментов для бурения нефтяных и газовых скважин;](http://libserver.tgngu.tyumen.ru/ebook/tutor/drilling/Program%20Files/M2.htm#A30#A30)

- изучение режимных параметров и показателей бурения скважин;
- [изучение основных свойств буровых промывочных жидкосте](http://libserver.tgngu.tyumen.ru/ebook/tutor/drilling/Program%20Files/M2.htm#A40#A40)й;
- [изучение основ направленного бурения скважин;](http://libserver.tgngu.tyumen.ru/ebook/tutor/drilling/Program%20Files/M2.htm#K#K)
- изучение основных осложнений и аварий в процессе бурения;
- изучение общих сведений о [креплении скважин;](http://libserver.tgngu.tyumen.ru/ebook/tutor/drilling/Program%20Files/M2.htm#D#D)
- [ознакомление с методами вскрытия продуктивных пласто](http://libserver.tgngu.tyumen.ru/ebook/tutor/drilling/Program%20Files/M2.htm#F#F)в;
- [ознакомление обучающихся с процессами проектирования бурения скважин.](http://libserver.tgngu.tyumen.ru/ebook/tutor/drilling/Program%20Files/M2.htm#F10#F10)

# **2. Место дисциплины в структуре ОПОП ВО**

Дисциплина относится к дисциплинам обязательной части, формируемой участниками образовательных отношений*.* 

Необходимыми условиями для освоения дисциплины являются:

знание:

- перечня информации необходимой для строительства скважины;
- основные технологические процессы строительства скважин;
- виды профилей скважин;

умение:

- верно определять конструкцию скважин для конкретных геологических условий;
- верно подбирать [режимные параметры и показатели бурения;](http://libserver.tgngu.tyumen.ru/ebook/tutor/drilling/Program%20Files/M2.htm#A40#A40)

 верно выбрать и рассчитать профиль ствола скважины для конкретных геологических условий;

владение:

- навыками работы с нормативной технической документацией;
- навыками составления научных докладов;
- навыками составления проектных документов на строительство скважины

 Содержание дисциплины «Основы строительства скважин» является логическим продолжением содержания дисциплин «Основы нефтегазовой геологии», «Основы проектной деятельности» и служит основой для изучения следующих дисциплин: Оборудование для освоения газовых скважин, Сбор и подготовка газа, Основы разработки нефтеконденсатных месторождений

# **3. Результаты обучения по дисциплине**

Процесс изучения дисциплины направлен на формирование следующих компетенций:

Таблица 3.1

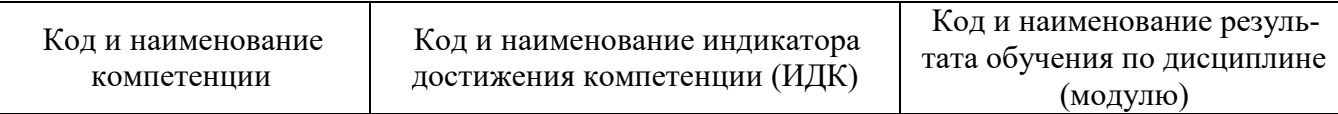

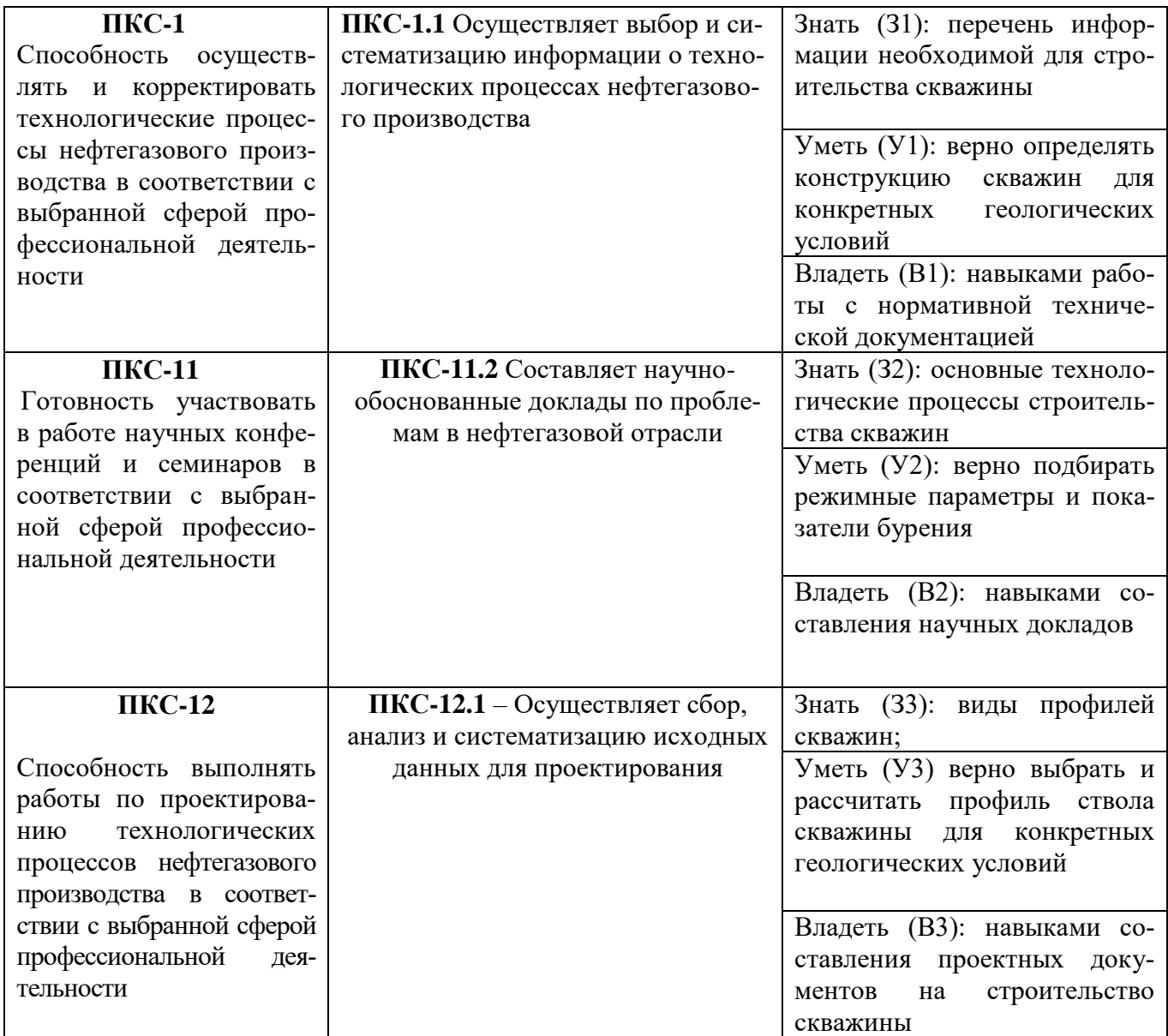

# **4. Объем дисциплины**

Общий объем дисциплины составляет **3** зачетных единицы, **108** часов.

Таблица 4.1.

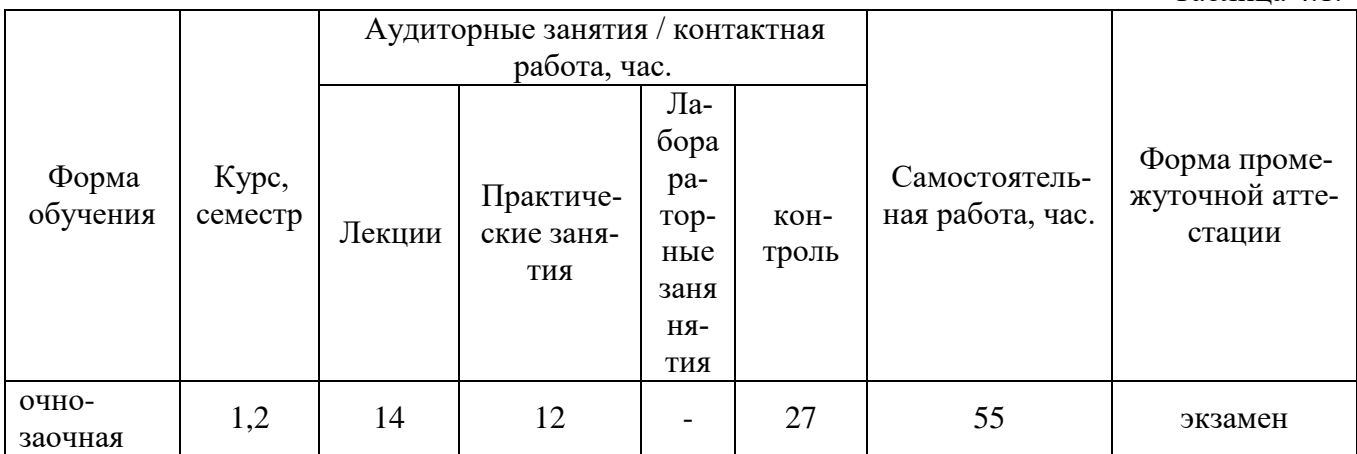

# **5. Структура и содержание дисциплины** 5.1. Структура дисциплины **очно-заочная форма обучения (ОЗФО)**

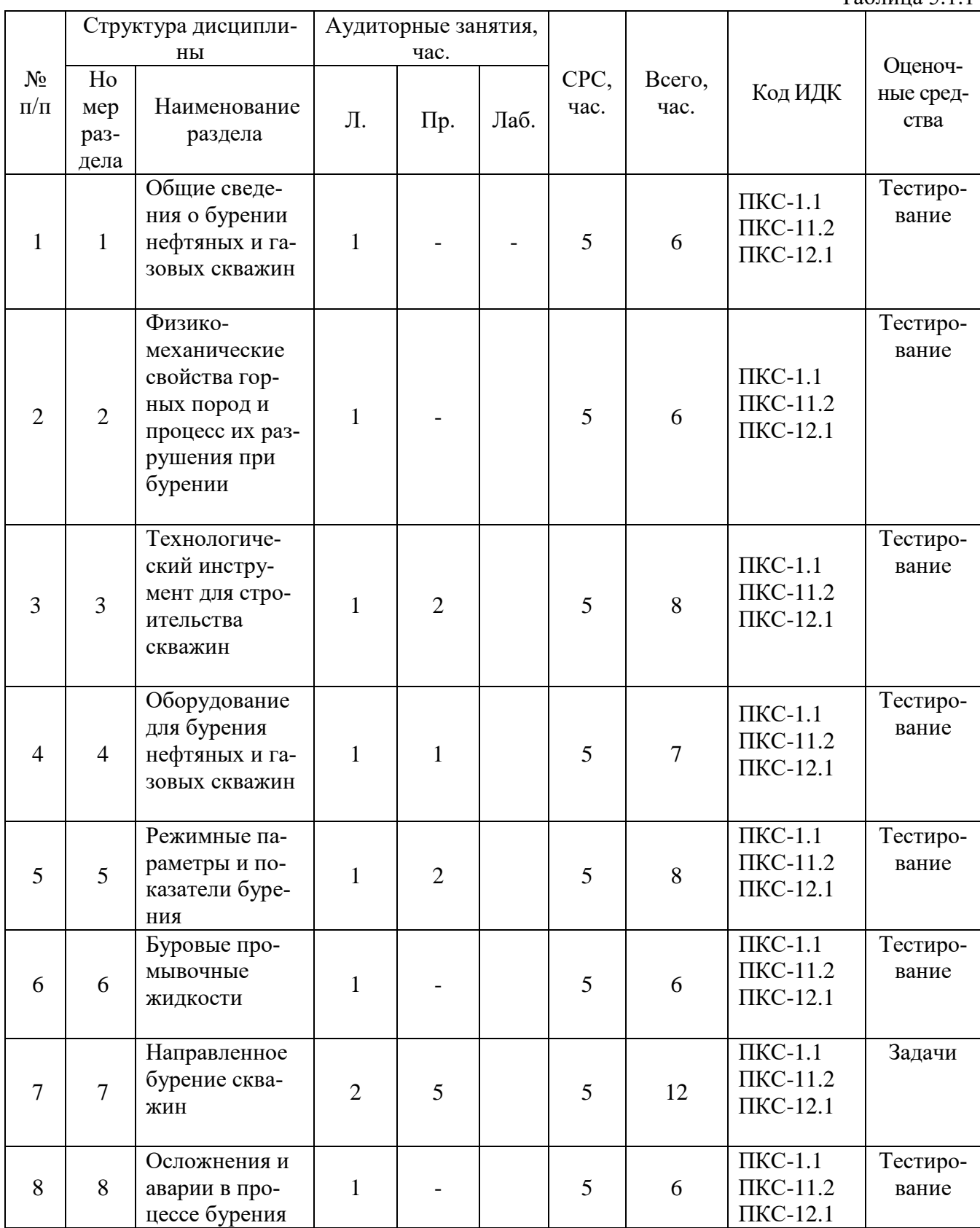

Таблица 5.1.1

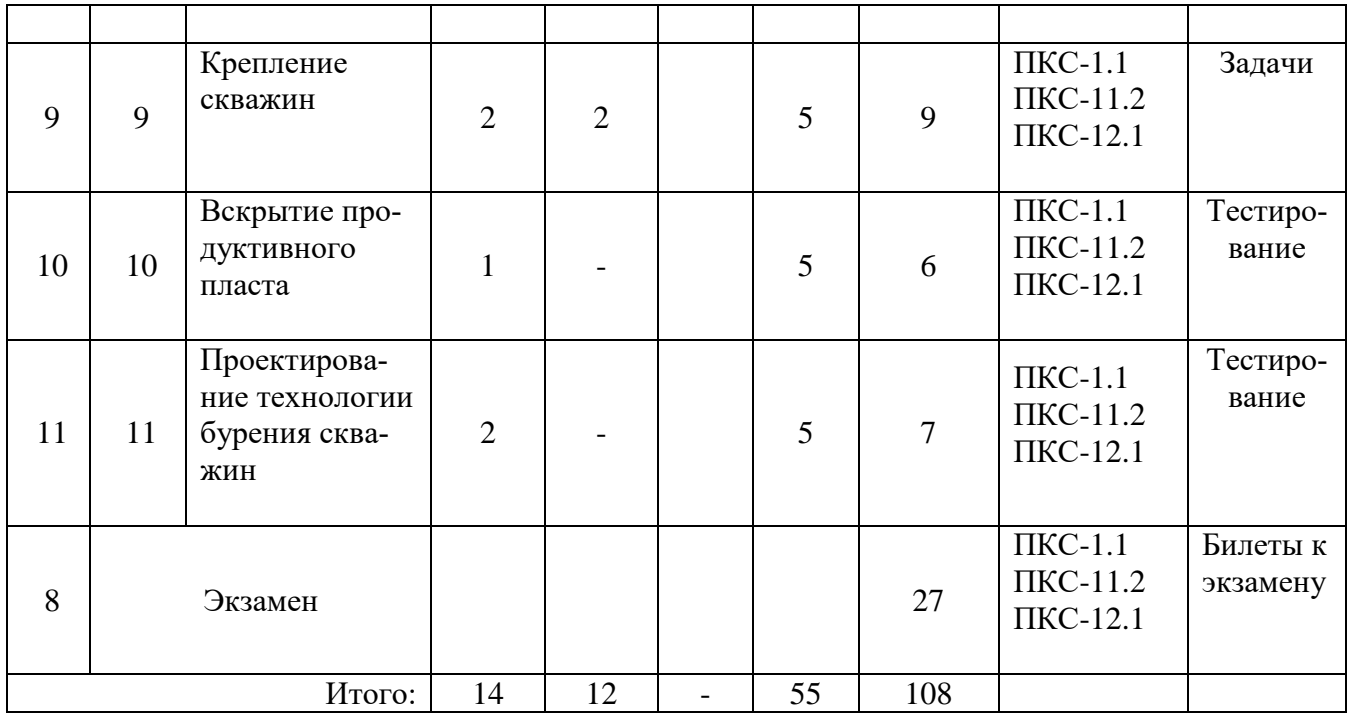

5.2. Содержание дисциплины.

5.2.1. Содержание разделов дисциплины (дидактические единицы).

## **[Раздел 1. Общие сведения о бурении нефтяных и газовых скважин](http://libserver.tgngu.tyumen.ru/ebook/tutor/drilling/Program%20Files/M2.htm#A#A)**

[основные термины и определения;](http://libserver.tgngu.tyumen.ru/ebook/tutor/drilling/Program%20Files/M2.htm#A1#A1) [способы бурения скважин;](http://libserver.tgngu.tyumen.ru/ebook/tutor/drilling/Program%20Files/M2.htm#A2#A2) [ударное бурение;](http://libserver.tgngu.tyumen.ru/ebook/tutor/drilling/Program%20Files/M2.htm#A3#A3) [враща](http://libserver.tgngu.tyumen.ru/ebook/tutor/drilling/Program%20Files/M2.htm#A4#A4)[тельное бурение скважин;](http://libserver.tgngu.tyumen.ru/ebook/tutor/drilling/Program%20Files/M2.htm#A4#A4) [краткая история бурения нефтяных и газовых скважин](http://libserver.tgngu.tyumen.ru/ebook/tutor/drilling/Program%20Files/M2.htm#A5#A5)

## **[Раздел 2. Физико-механические свойства горных пород и процесс их разрушения](http://libserver.tgngu.tyumen.ru/ebook/tutor/drilling/Program%20Files/M2.htm#A6#A6)  [при бурении](http://libserver.tgngu.tyumen.ru/ebook/tutor/drilling/Program%20Files/M2.htm#A6#A6)**

[общие сведения о горных породах;](http://libserver.tgngu.tyumen.ru/ebook/tutor/drilling/Program%20Files/M2.htm#A7#A7) [основные физико-механические свойства горных по](http://libserver.tgngu.tyumen.ru/ebook/tutor/drilling/Program%20Files/M2.htm#A8#A8)[род, влияющие на процесс бурения;](http://libserver.tgngu.tyumen.ru/ebook/tutor/drilling/Program%20Files/M2.htm#A8#A8) [основные закономерности разрушения горных пород при](http://libserver.tgngu.tyumen.ru/ebook/tutor/drilling/Program%20Files/M2.htm#A9#A9)  [бурении](http://libserver.tgngu.tyumen.ru/ebook/tutor/drilling/Program%20Files/M2.htm#A9#A9)

## **[Раздел 3. Технологический инструмент](http://libserver.tgngu.tyumen.ru/ebook/tutor/drilling/Program%20Files/M2.htm#A10#A10) для строительства скважин**

[породоразрушающий инструмент;](http://libserver.tgngu.tyumen.ru/ebook/tutor/drilling/Program%20Files/M2.htm#A11#A11) [буровые долота;](http://libserver.tgngu.tyumen.ru/ebook/tutor/drilling/Program%20Files/M2.htm#A12#A12) [лопастные долота;](http://libserver.tgngu.tyumen.ru/ebook/tutor/drilling/Program%20Files/M2.htm#A13#A13) [алмазные долота;](http://libserver.tgngu.tyumen.ru/ebook/tutor/drilling/Program%20Files/M2.htm#A14#A14) [долота;](http://libserver.tgngu.tyumen.ru/ebook/tutor/drilling/Program%20Files/M2.htm#A15#A15) [долота специального назначения;](http://libserver.tgngu.tyumen.ru/ebook/tutor/drilling/Program%20Files/M2.htm#A16#A16) [инструмент для отбора керна;](http://libserver.tgngu.tyumen.ru/ebook/tutor/drilling/Program%20Files/M2.htm#A17#A17) [бурильная колонна](http://libserver.tgngu.tyumen.ru/ebook/tutor/drilling/Program%20Files/M2.htm#A18#A18) [ве](http://libserver.tgngu.tyumen.ru/ebook/tutor/drilling/Program%20Files/M2.htm#A19#A19)[дущие бурильные трубы;](http://libserver.tgngu.tyumen.ru/ebook/tutor/drilling/Program%20Files/M2.htm#A19#A19) [стальные бурильные трубы;](http://libserver.tgngu.tyumen.ru/ebook/tutor/drilling/Program%20Files/M2.htm#A20#A20) [легкосплавные бурильные трубы;](http://libserver.tgngu.tyumen.ru/ebook/tutor/drilling/Program%20Files/M2.htm#A21#A21) [утяже](http://libserver.tgngu.tyumen.ru/ebook/tutor/drilling/Program%20Files/M2.htm#A22#A22)[ленные бурильные трубы;](http://libserver.tgngu.tyumen.ru/ebook/tutor/drilling/Program%20Files/M2.htm#A22#A22) [переводники;](http://libserver.tgngu.tyumen.ru/ebook/tutor/drilling/Program%20Files/M2.htm#A23#A23) [специальные элементы бурильной колонны](http://libserver.tgngu.tyumen.ru/ebook/tutor/drilling/Program%20Files/M2.htm#A24#A24) [условия](http://libserver.tgngu.tyumen.ru/ebook/tutor/drilling/Program%20Files/M2.htm#A25#A25)  [работы бурильной колонны;](http://libserver.tgngu.tyumen.ru/ebook/tutor/drilling/Program%20Files/M2.htm#A25#A25) [забойные двигатели;](http://libserver.tgngu.tyumen.ru/ebook/tutor/drilling/Program%20Files/M2.htm#A26#A26) [турбобуры;](http://libserver.tgngu.tyumen.ru/ebook/tutor/drilling/Program%20Files/M2.htm#A27#A27) [винтовой забойный двигатель](http://libserver.tgngu.tyumen.ru/ebook/tutor/drilling/Program%20Files/M2.htm#A28#A28)

## **[Раздел 4. Оборудование для бурения нефтяных и газовых скважин](http://libserver.tgngu.tyumen.ru/ebook/tutor/drilling/Program%20Files/M2.htm#A30#A30)**

[кустовые основания;](http://libserver.tgngu.tyumen.ru/ebook/tutor/drilling/Program%20Files/M2.htm#A31#A31) [спуско-подъемный комплекс буровой установки;](http://libserver.tgngu.tyumen.ru/ebook/tutor/drilling/Program%20Files/M2.htm#A32#A32) [комплекс для](http://libserver.tgngu.tyumen.ru/ebook/tutor/drilling/Program%20Files/M2.htm#A33#A33)  [вращения бурильной колонны;](http://libserver.tgngu.tyumen.ru/ebook/tutor/drilling/Program%20Files/M2.htm#A33#A33) [насосно-циркуляционный комплекс буровой установки](http://libserver.tgngu.tyumen.ru/ebook/tutor/drilling/Program%20Files/M2.htm#A34#A34) лебедки

## **[Раздел 5. Режимные параметры и показатели бурения](http://libserver.tgngu.tyumen.ru/ebook/tutor/drilling/Program%20Files/M2.htm#A40#A40)**

[влияние режимных параметров на показатели бурения;](http://libserver.tgngu.tyumen.ru/ebook/tutor/drilling/Program%20Files/M2.htm#A41#A41) [влияние осевой нагрузки;](http://libserver.tgngu.tyumen.ru/ebook/tutor/drilling/Program%20Files/M2.htm#A42#A42) [влия](http://libserver.tgngu.tyumen.ru/ebook/tutor/drilling/Program%20Files/M2.htm#A43#A43)[ние частоты вращения долота;](http://libserver.tgngu.tyumen.ru/ebook/tutor/drilling/Program%20Files/M2.htm#A43#A43) [влияние расхода бурового раствора;](http://libserver.tgngu.tyumen.ru/ebook/tutor/drilling/Program%20Files/M2.htm#A44#A44) [влияние свойств бурового](http://libserver.tgngu.tyumen.ru/ebook/tutor/drilling/Program%20Files/M2.htm#A44#A44)  [раствора;](http://libserver.tgngu.tyumen.ru/ebook/tutor/drilling/Program%20Files/M2.htm#A45#A45) [особенности режимов вращательного бурения](http://libserver.tgngu.tyumen.ru/ebook/tutor/drilling/Program%20Files/M2.htm#A46#A46)

## **[Раздел 6. Буровые промывочные жидкости](http://libserver.tgngu.tyumen.ru/ebook/tutor/drilling/Program%20Files/M2.htm#H#H)**

[условия бурения с применением буровых промывочных жидкостей;](http://libserver.tgngu.tyumen.ru/ebook/tutor/drilling/Program%20Files/M2.htm#H1#H1) [способы промывки](http://libserver.tgngu.tyumen.ru/ebook/tutor/drilling/Program%20Files/M2.htm#H2#H2) [функции бурового раствора;](http://libserver.tgngu.tyumen.ru/ebook/tutor/drilling/Program%20Files/M2.htm#H3#H3) [классификация буровых растворов;](http://libserver.tgngu.tyumen.ru/ebook/tutor/drilling/Program%20Files/M2.htm#H4#H4) [параметры буровых растворов](http://libserver.tgngu.tyumen.ru/ebook/tutor/drilling/Program%20Files/M2.htm#H5#H5)  [и методы их измерения;](http://libserver.tgngu.tyumen.ru/ebook/tutor/drilling/Program%20Files/M2.htm#H5#H5) [отбор пробы бурового раствора и подготовка ее к измерению;](http://libserver.tgngu.tyumen.ru/ebook/tutor/drilling/Program%20Files/M2.htm#H6#H6) [промыс](http://libserver.tgngu.tyumen.ru/ebook/tutor/drilling/Program%20Files/M2.htm#H7#H7)[ловые испытания бурового раствора;](http://libserver.tgngu.tyumen.ru/ebook/tutor/drilling/Program%20Files/M2.htm#H7#H7) [удельный вес и плотность бурового раствора;](http://libserver.tgngu.tyumen.ru/ebook/tutor/drilling/Program%20Files/M2.htm#H8#H8) [устойчи](http://libserver.tgngu.tyumen.ru/ebook/tutor/drilling/Program%20Files/M2.htm#H9#H9)[вость и суточный отстой;](http://libserver.tgngu.tyumen.ru/ebook/tutor/drilling/Program%20Files/M2.htm#H9#H9) [реологические свойства бурового раствора;](http://libserver.tgngu.tyumen.ru/ebook/tutor/drilling/Program%20Files/M2.htm#H10#H10) [фильтрационные и корко](http://libserver.tgngu.tyumen.ru/ebook/tutor/drilling/Program%20Files/M2.htm#H11#H11)[образующие свойства;](http://libserver.tgngu.tyumen.ru/ebook/tutor/drilling/Program%20Files/M2.htm#H11#H11) [определение липкости фильтрационной корки;](http://libserver.tgngu.tyumen.ru/ebook/tutor/drilling/Program%20Files/M2.htm#H12#H12) [определение содержания](http://libserver.tgngu.tyumen.ru/ebook/tutor/drilling/Program%20Files/M2.htm#H13#H13)  [песка;](http://libserver.tgngu.tyumen.ru/ebook/tutor/drilling/Program%20Files/M2.htm#H13#H13) [содержание газа;](http://libserver.tgngu.tyumen.ru/ebook/tutor/drilling/Program%20Files/M2.htm#H14#H14) [водородный показатель \(рh\);](http://libserver.tgngu.tyumen.ru/ebook/tutor/drilling/Program%20Files/M2.htm#H15#H15) [структурно-механические свойства буро](http://libserver.tgngu.tyumen.ru/ebook/tutor/drilling/Program%20Files/M2.htm#H16#H16)[вых растворов и коагуляция;](http://libserver.tgngu.tyumen.ru/ebook/tutor/drilling/Program%20Files/M2.htm#H16#H16) [приборно-методический комплекс для проектирования промывоч](http://libserver.tgngu.tyumen.ru/ebook/tutor/drilling/Program%20Files/M2.htm#H17#H17)[ных жидкостей применительно к сложным геолого-техническим условиям бурения;](http://libserver.tgngu.tyumen.ru/ebook/tutor/drilling/Program%20Files/M2.htm#H17#H17) [прочие](http://libserver.tgngu.tyumen.ru/ebook/tutor/drilling/Program%20Files/M2.htm#H18#H18)  [свойства промывочных жидкостей;](http://libserver.tgngu.tyumen.ru/ebook/tutor/drilling/Program%20Files/M2.htm#H18#H18) [способы приготовления дисперсных систем;](http://libserver.tgngu.tyumen.ru/ebook/tutor/drilling/Program%20Files/M2.htm#H19#H19) [оборудование](http://libserver.tgngu.tyumen.ru/ebook/tutor/drilling/Program%20Files/M2.htm#H20#H20)  [для приготовления и очистки буровых растворов](http://libserver.tgngu.tyumen.ru/ebook/tutor/drilling/Program%20Files/M2.htm#H20#H20)

## **[Раздел 7. Направленное бурение скважин](http://libserver.tgngu.tyumen.ru/ebook/tutor/drilling/Program%20Files/M2.htm#K#K)**

[общие закономерности искривления скважин;](http://libserver.tgngu.tyumen.ru/ebook/tutor/drilling/Program%20Files/M2.htm#K1#K1) [измерение искривления скважин;](http://libserver.tgngu.tyumen.ru/ebook/tutor/drilling/Program%20Files/M2.htm#K1#K1) [типы](http://libserver.tgngu.tyumen.ru/ebook/tutor/drilling/Program%20Files/M2.htm#K3#K3)  [профилей и рекомендации по их выбору;](http://libserver.tgngu.tyumen.ru/ebook/tutor/drilling/Program%20Files/M2.htm#K3#K3) [технические средства направленного бурения;](http://libserver.tgngu.tyumen.ru/ebook/tutor/drilling/Program%20Files/M2.htm#K4#K4) [буре](http://libserver.tgngu.tyumen.ru/ebook/tutor/drilling/Program%20Files/M2.htm#K5#K5)[ние скважин с кустовых площадок](http://libserver.tgngu.tyumen.ru/ebook/tutor/drilling/Program%20Files/M2.htm#K5#K5)[; особенности проектирования и бурения скважин с кусто](http://libserver.tgngu.tyumen.ru/ebook/tutor/drilling/Program%20Files/M2.htm#K6#K6)[вых площадок](http://libserver.tgngu.tyumen.ru/ebook/tutor/drilling/Program%20Files/M2.htm#K6#K6) 

## **[Раздел 8. Осложнения и аварии в процессе бурения](http://libserver.tgngu.tyumen.ru/ebook/tutor/drilling/Program%20Files/M2.htm#C#C)**

[осложнения, вызывающие нарушение целостности стенок скважины;](http://libserver.tgngu.tyumen.ru/ebook/tutor/drilling/Program%20Files/M2.htm#C1#C1) [предупреждение и](http://libserver.tgngu.tyumen.ru/ebook/tutor/drilling/Program%20Files/M2.htm#C2#C2)  [борьба с поглощениями бурового раствора;](http://libserver.tgngu.tyumen.ru/ebook/tutor/drilling/Program%20Files/M2.htm#C2#C2) [предупреждение газовых, нефтяных и водяных про](http://libserver.tgngu.tyumen.ru/ebook/tutor/drilling/Program%20Files/M2.htm#C3#C3)[явлений и борьба с ними;](http://libserver.tgngu.tyumen.ru/ebook/tutor/drilling/Program%20Files/M2.htm#C3#C3) [аварии в бурении, их предупреждение и методы ликвидации;](http://libserver.tgngu.tyumen.ru/ebook/tutor/drilling/Program%20Files/M2.htm#C4#C4) [виды](http://libserver.tgngu.tyumen.ru/ebook/tutor/drilling/Program%20Files/M2.htm#C5#C5)  [аварий, их причины и меры предупреждения;](http://libserver.tgngu.tyumen.ru/ebook/tutor/drilling/Program%20Files/M2.htm#C5#C5) [ликвидация прихватов;](http://libserver.tgngu.tyumen.ru/ebook/tutor/drilling/Program%20Files/M2.htm#C6#C6) [ловильный инструмент и](http://libserver.tgngu.tyumen.ru/ebook/tutor/drilling/Program%20Files/M2.htm#C7#C7)  [работа с ним;](http://libserver.tgngu.tyumen.ru/ebook/tutor/drilling/Program%20Files/M2.htm#C7#C7) [ликвидация аварий;](http://libserver.tgngu.tyumen.ru/ebook/tutor/drilling/Program%20Files/M2.htm#C8#C8) [организация работ при аварии](http://libserver.tgngu.tyumen.ru/ebook/tutor/drilling/Program%20Files/M2.htm#C9#C9)

## **[Раздел 9. Крепление скважин](http://libserver.tgngu.tyumen.ru/ebook/tutor/drilling/Program%20Files/M2.htm#D#D)**

[общие сведения](http://libserver.tgngu.tyumen.ru/ebook/tutor/drilling/Program%20Files/M2.htm#D1#D1) о креплении скважин; [Разработка конструкции скважины;](http://libserver.tgngu.tyumen.ru/ebook/tutor/drilling/Program%20Files/M2.htm#D2#D2) [Компановка](http://libserver.tgngu.tyumen.ru/ebook/tutor/drilling/Program%20Files/M2.htm#D3#D3)  [обсадной колонны;](http://libserver.tgngu.tyumen.ru/ebook/tutor/drilling/Program%20Files/M2.htm#D3#D3) [Подготовительные мероприятия к спуску обсадной колонны; Спуск обсад](http://libserver.tgngu.tyumen.ru/ebook/tutor/drilling/Program%20Files/M2.htm#D4#D4)[ной колонны;](http://libserver.tgngu.tyumen.ru/ebook/tutor/drilling/Program%20Files/M2.htm#D4#D4) [Общие сведения о цементировании скважин;](http://libserver.tgngu.tyumen.ru/ebook/tutor/drilling/Program%20Files/M2.htm#D5#D5) [Осложнения при креплении сква](http://libserver.tgngu.tyumen.ru/ebook/tutor/drilling/Program%20Files/M2.htm#D6#D6)[жин;](http://libserver.tgngu.tyumen.ru/ebook/tutor/drilling/Program%20Files/M2.htm#D6#D6) [Факторы, влияющие на качество крепления скважин;](http://libserver.tgngu.tyumen.ru/ebook/tutor/drilling/Program%20Files/M2.htm#D7#D7) [Технология цементирования;](http://libserver.tgngu.tyumen.ru/ebook/tutor/drilling/Program%20Files/M2.htm#D8#D8) [Осо](http://libserver.tgngu.tyumen.ru/ebook/tutor/drilling/Program%20Files/M2.htm#D9#D9)[бенности крепления горизонтальных скважин;](http://libserver.tgngu.tyumen.ru/ebook/tutor/drilling/Program%20Files/M2.htm#D9#D9) [Тампонажные материалы и оборудование для](http://libserver.tgngu.tyumen.ru/ebook/tutor/drilling/Program%20Files/M2.htm#D10#D10)  [цементирования скважин;](http://libserver.tgngu.tyumen.ru/ebook/tutor/drilling/Program%20Files/M2.htm#D10#D10) [Оборудование для цементирования скважин;](http://libserver.tgngu.tyumen.ru/ebook/tutor/drilling/Program%20Files/M2.htm#D11#D11) [Заключительные рабо](http://libserver.tgngu.tyumen.ru/ebook/tutor/drilling/Program%20Files/M2.htm#D12#D12)[ты и проверка результатов цементирования](http://libserver.tgngu.tyumen.ru/ebook/tutor/drilling/Program%20Files/M2.htm#D12#D12)

## **[Раздел 10. Вскрытие продуктивного пласта](http://libserver.tgngu.tyumen.ru/ebook/tutor/drilling/Program%20Files/M2.htm#F#F)**

[Обеспечение высокого качества открытого ствола скважины;](http://libserver.tgngu.tyumen.ru/ebook/tutor/drilling/Program%20Files/M2.htm#F1#F1) [Вскрытие продуктивного](http://libserver.tgngu.tyumen.ru/ebook/tutor/drilling/Program%20Files/M2.htm#F2#F2)  [пласта бурением;](http://libserver.tgngu.tyumen.ru/ebook/tutor/drilling/Program%20Files/M2.htm#F2#F2) [Цементирование эксплуатационной колонны;](http://libserver.tgngu.tyumen.ru/ebook/tutor/drilling/Program%20Files/M2.htm#F3#F3) [Вторичное вскрытие продук](http://libserver.tgngu.tyumen.ru/ebook/tutor/drilling/Program%20Files/M2.htm#F4#F4)[тивного пласта;](http://libserver.tgngu.tyumen.ru/ebook/tutor/drilling/Program%20Files/M2.htm#F4#F4) [Увеличение проницаемости околоскважинной зоны;](http://libserver.tgngu.tyumen.ru/ebook/tutor/drilling/Program%20Files/M2.htm#F5#F5) [Методы вскрытия продук](http://libserver.tgngu.tyumen.ru/ebook/tutor/drilling/Program%20Files/M2.htm#F6#F6)[тивных горизонтов \(пластов\);](http://libserver.tgngu.tyumen.ru/ebook/tutor/drilling/Program%20Files/M2.htm#F6#F6) [Химический метод борьбы с ухудшением проницаемости приза](http://libserver.tgngu.tyumen.ru/ebook/tutor/drilling/Program%20Files/M2.htm#F7#F7)[бойной зоны](http://libserver.tgngu.tyumen.ru/ebook/tutor/drilling/Program%20Files/M2.htm#F7#F7)

## **[Раздел 11. Проектирование технологии бурения скважин](http://libserver.tgngu.tyumen.ru/ebook/tutor/drilling/Program%20Files/M2.htm#F10#F10)**

[Организация буровых работ;](http://libserver.tgngu.tyumen.ru/ebook/tutor/drilling/Program%20Files/M2.htm#F11#F11) [Структура бурового предприятия;](http://libserver.tgngu.tyumen.ru/ebook/tutor/drilling/Program%20Files/M2.htm#F12#F12) [Основные документы,](http://libserver.tgngu.tyumen.ru/ebook/tutor/drilling/Program%20Files/M2.htm#F13#F13)  [учет и контроль строительства скважин](http://libserver.tgngu.tyumen.ru/ebook/tutor/drilling/Program%20Files/M2.htm#F13#F13)

5.2.2. Содержание дисциплины/модуля по видам учебных занятий.

**Лекционные занятия**

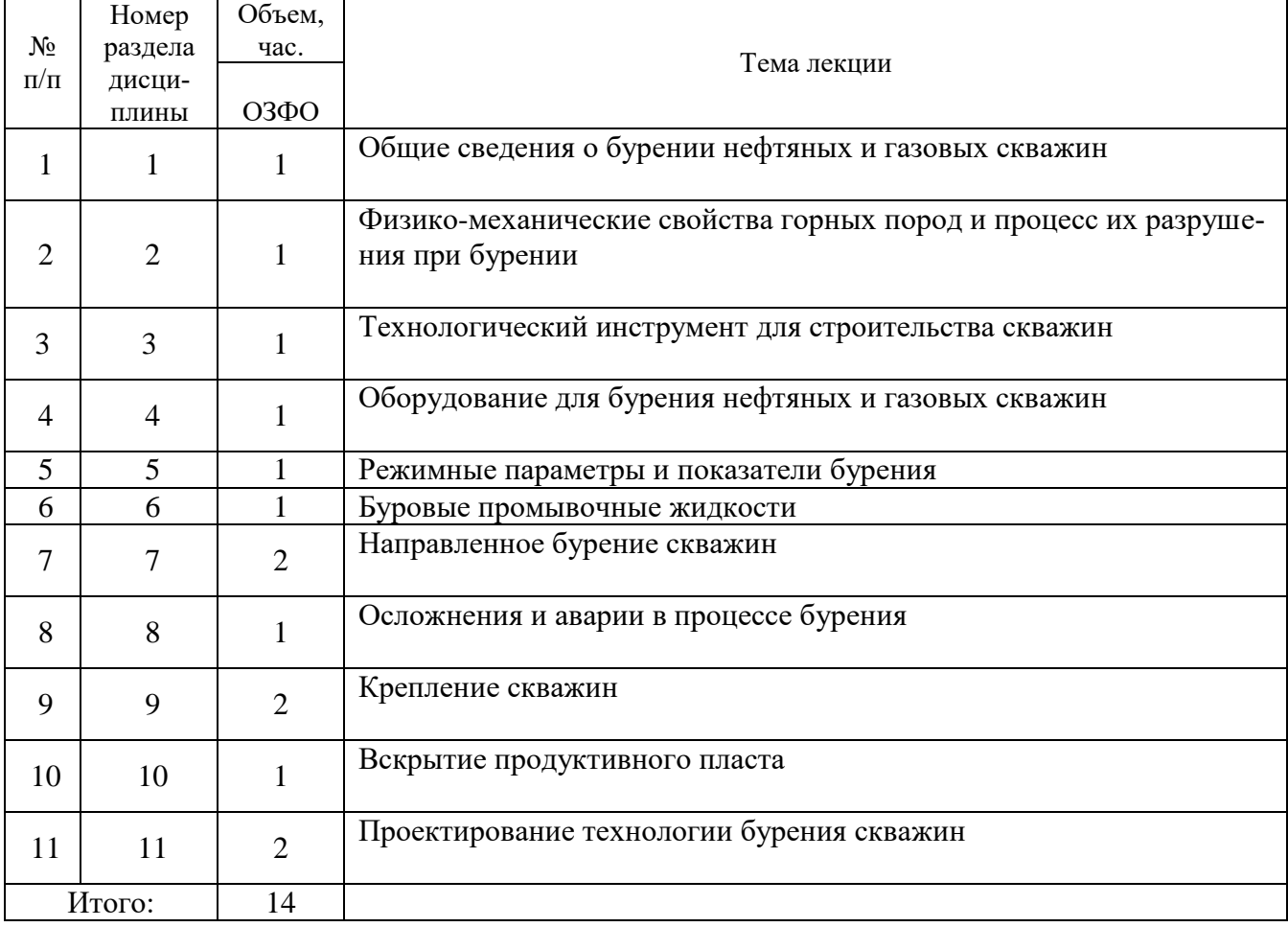

# **Практические занятия**

Таблица 5.2.2

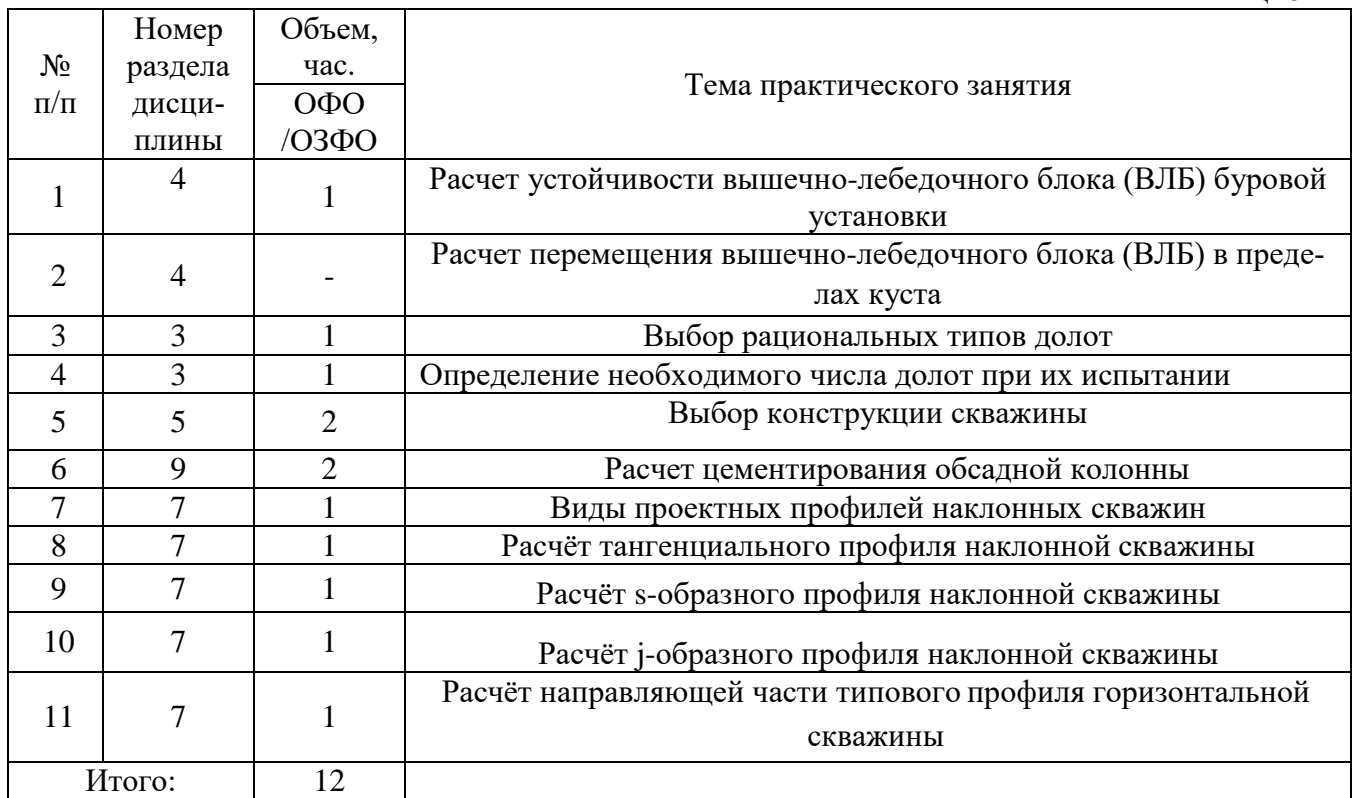

# **Лабораторные работы**

Лабораторные работы учебным планом не предусмотрены

# **Самостоятельная работа студента**

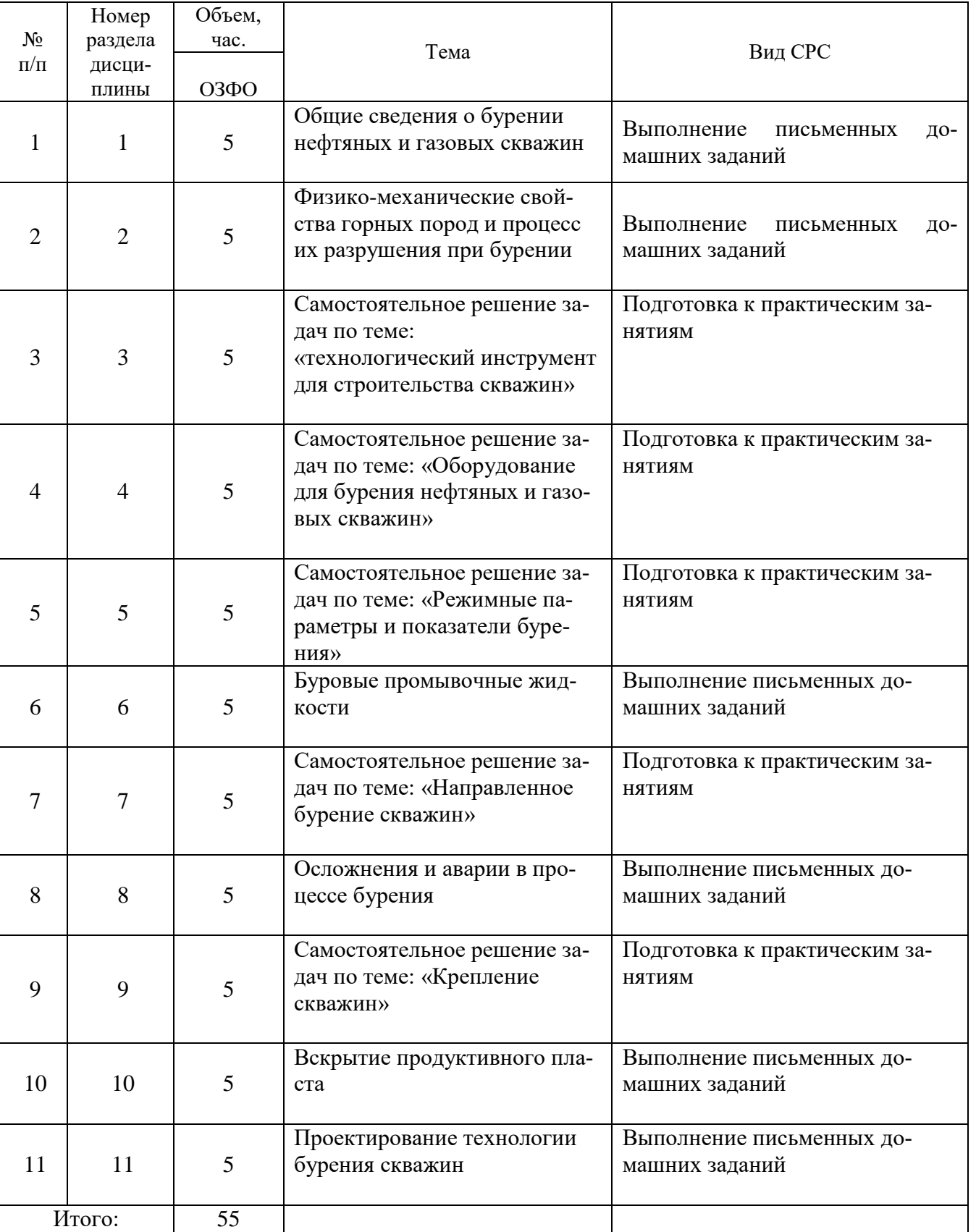

Таблица 5.2.3

5.2.3. Преподавание дисциплины/модуля ведется с применением следующих видов образовательных технологий:

визуализация учебного материала в PowerPoint в диалоговом режиме (лекционные заня- $\frac{1}{2}$ тия):

- индивидуальная работа (практические занятия).

## 6. Тематика курсовых работ/проектов

Курсовые работы/проекты учебным планом не предусмотрены.

#### 7. Контрольные работы

## Контрольные работы учебным планом не предусмотрены 8. Оценка результатов освоения дисциплины/модуля

8.1. Критерии оценивания степени полноты и качества освоения компетенций в соответствии с планируемыми результатами обучения приведены в Приложении 1.

8.2. Рейтинговая система опенивания степени полноты и качества освоения компетенций обучающихся очно-заочной формы обучения представлена в таблице 8.1.

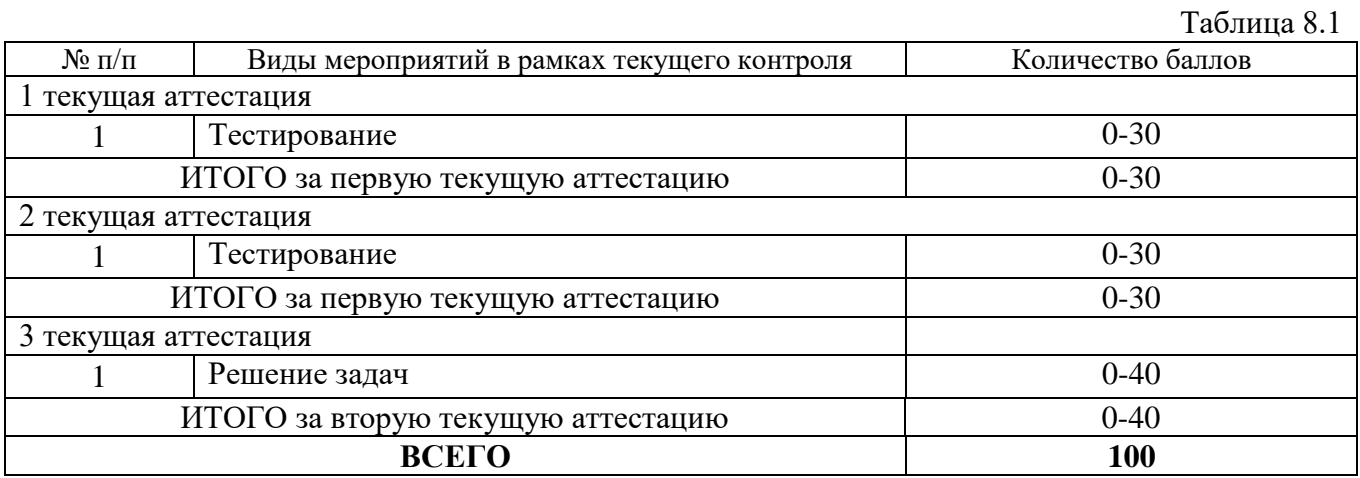

## 9. Учебно-методическое и информационное обеспечение дисциплины

9.1. Перечень рекомендуемой литературы представлен в Приложении 2.

9.2. Современные профессиональные базы данных и информационные справочные систе- $MHI$ :

- ЭБС «Издательства Лань»;
- ЭБС «Электронного издательства ЮРАЙТ»;  $\Delta \sim 10^4$
- Собственная полнотекстовая база (ПБД) БИК ТИУ;
- Научная электронная библиотека «eLIBRARY.RU»;  $\mathcal{L}^{\text{max}}$
- **HDC** «IPRbooks»:
- Научно-техническая библиотека ФГБОУ ВО РГУ нефти и газа имени И.М. Губкина;  $\Delta \phi$
- Научно-техническая библиотека ФГБОУ ВПО УГНТУ (г. Уфа);
- Научно-техническая библиотека ФГБОУ ВПО УГТУ (г. Ухта);  $\sim$
- ЭБС «Проспект»;
- ЭБС «Консультант студент»;
- Поисковые системы Internet: Яндекс, Гугл.
- Система поддержки учебного процесса Educon.
- 9.3. Лицензионное и свободно распространяемое программное обеспечение, в т.ч. отечественного производства:
- MS Office

## **10. Материально-техническое обеспечение дисциплины**

Помещения для проведения всех видов работы, предусмотренных учебным планом, укомплектованы необходимым оборудованием и техническими средствами обучения.

Таблица 10.1

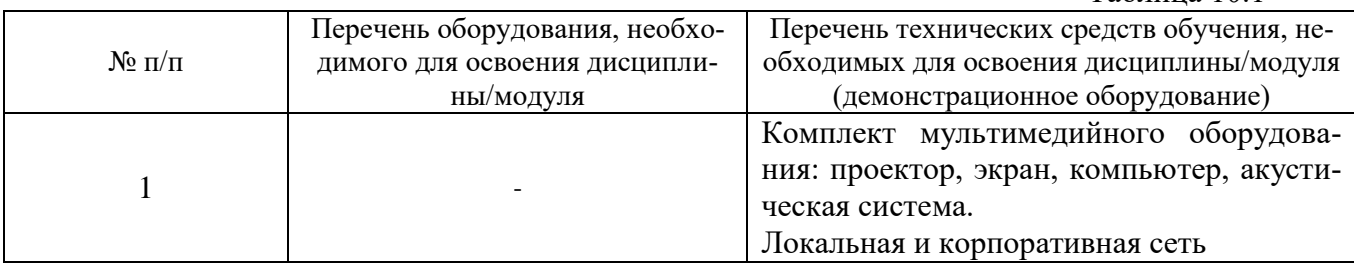

## **11. Методические указания по организации СРС**

11.1. Методические указания по подготовке к практическим занятиям.

На практических занятиях обучающиеся изучают методику и выполняют типовые расчеты. Для эффективной работы обучающиеся должны иметь инженерные калькуляторы и соответствующие канцелярские принадлежности. В процессе подготовки к практическим занятиям обучающиеся могут прибегать к консультациям преподавателя. Наличие конспекта лекций на практическом занятии обязательно!

Задания на выполнение типовых расчетов на практических занятиях обучающиеся получают индивидуально. Порядок выполнения типовых расчетов изложены в следующих методических указаниях:

1. Методические указания к практическим занятиям по дисциплине: «Основы строительства скважин» по направлению 21.03.01 «Нефтегазовое дело» / Янукян А.П. – Ноябрьск, филиал ТИУ в г. Ноябрьке, 2019. – 36с.

11.2. Методические указания по подготовке к лабораторным работам.

Лабораторные работы учебным планом не предусмотрены

11.3. Методические указания по организации самостоятельной работы.

Самостоятельная работа обучающихся заключается в получении заданий (тем) у преподавателя для индивидуального освоения. Преподаватель на занятии дает рекомендации необходимые для освоения материала. В ходе самостоятельной работы обучающиеся должны выполнить типовые расчеты, подготовиться к выполнению экспериментов (исследований) и изучить теоретический материал по разделам. Обучающиеся должны понимать содержание выполненной работы (знать определения понятий, уметь разъяснить значение и смысл любого термина, используемого в работе и т.п.).

1.Методические указания по изучению дисциплины «Основы строительства скважин», организации самостоятельной работы работам для обучающихся по направлению подготовки 21.03.01 «Нефтегазовое дело» / А.П. Янукян. – Ноябрьск: филиал ТИУ в г.Ноябрьске, 2019. – 18 с.

## Приложение 1

# Планируемые результаты обучения для формирования компетенции и критерии их оценивания

## Дисциплина Основы строительства скважин

Код, направление подготовки 21.03.01 Нефтегазовое дело

Направленность Эксплуатация и обслуживание объектов добычи газа, газоконденсата и подземных хранилищ

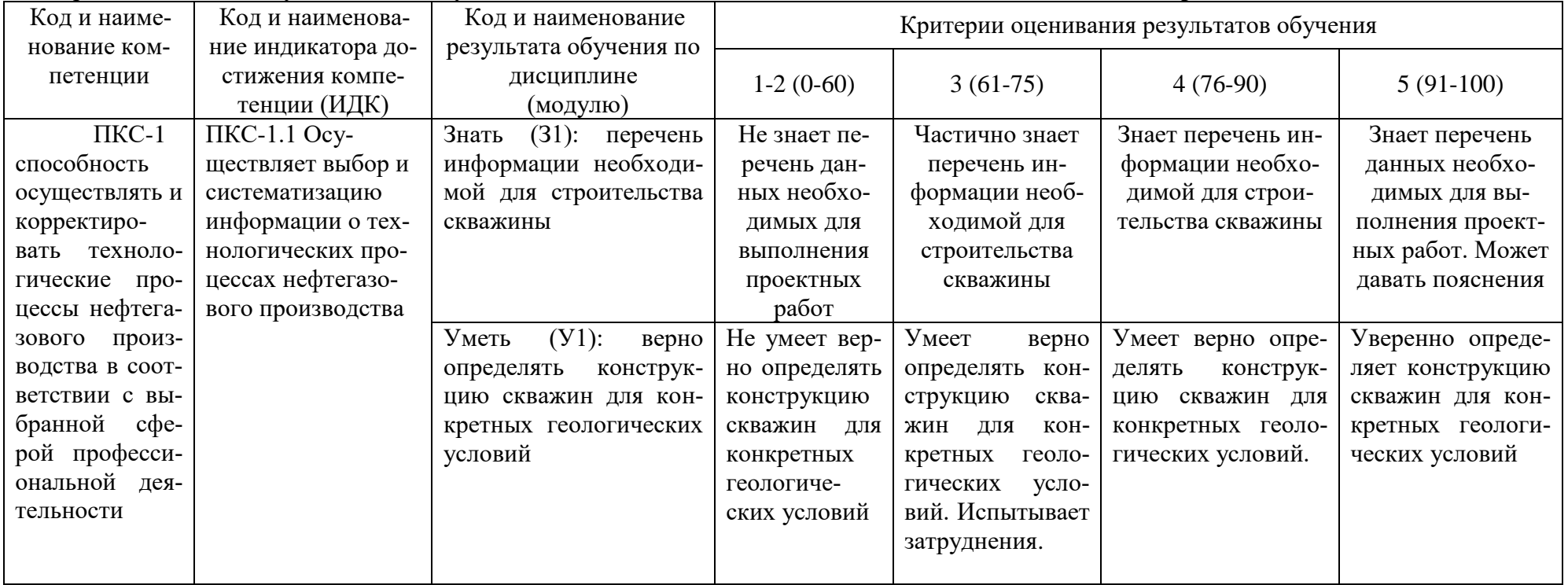

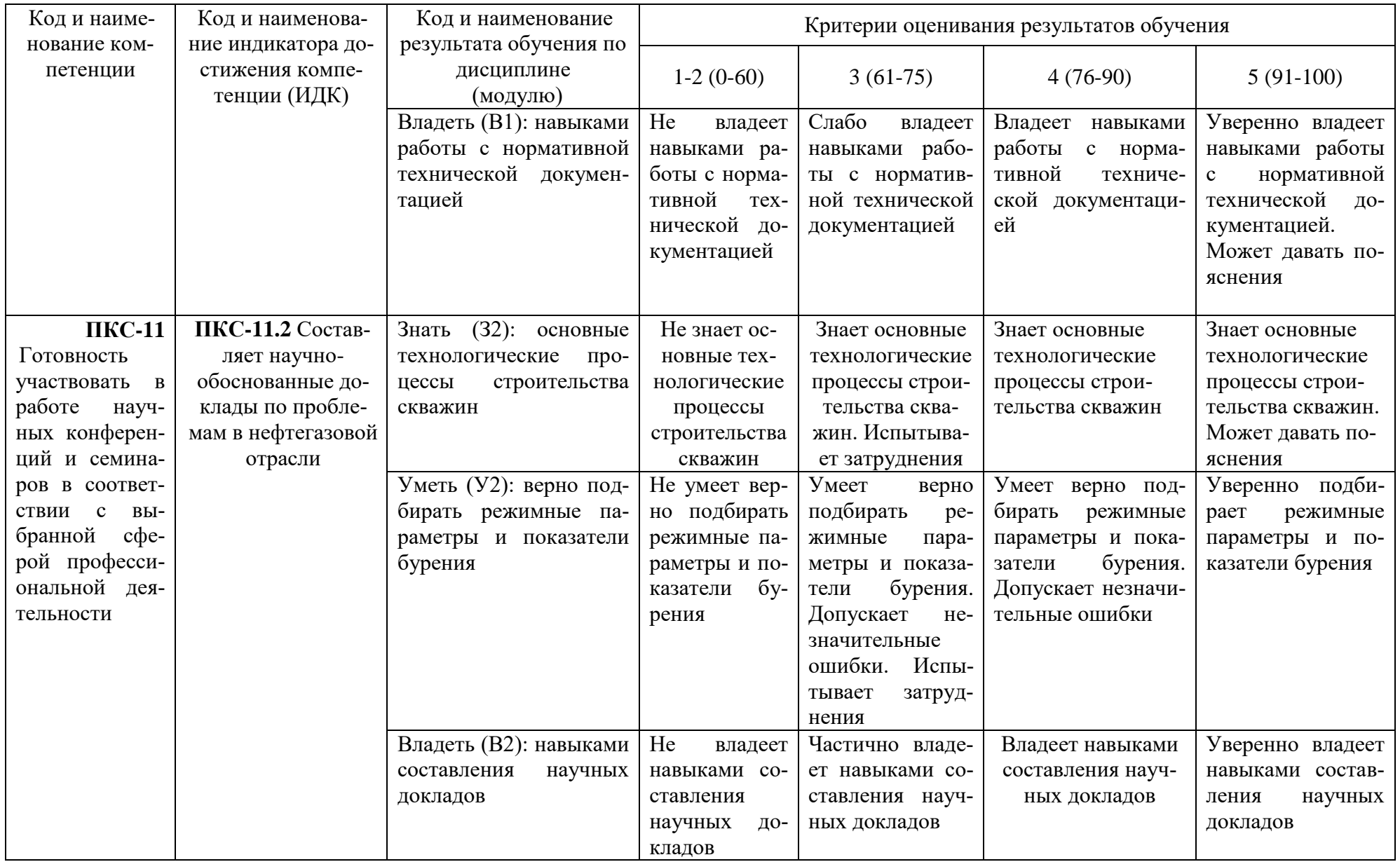

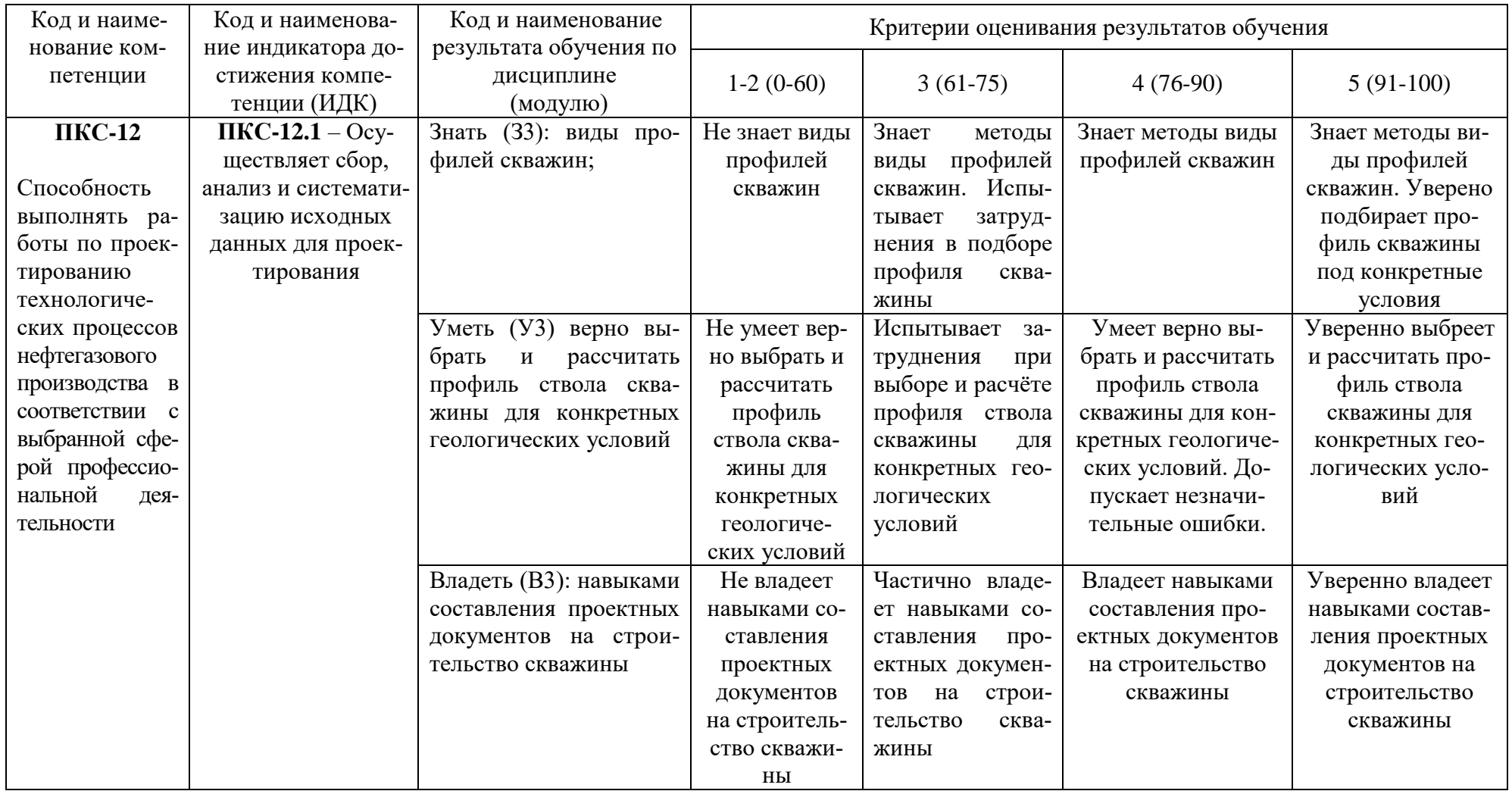

## **КАРТА**

# **обеспеченности дисциплины (модуля) учебной и учебно-методической литературой**

# Дисциплина **Основы строительства скважин**

Код, направление подготовки **21.03.01 Нефтегазовое дело** 

# Направленность **Эксплуатация и обслуживание объектов добычи газа, газоконденсата и подземных хранилищ**

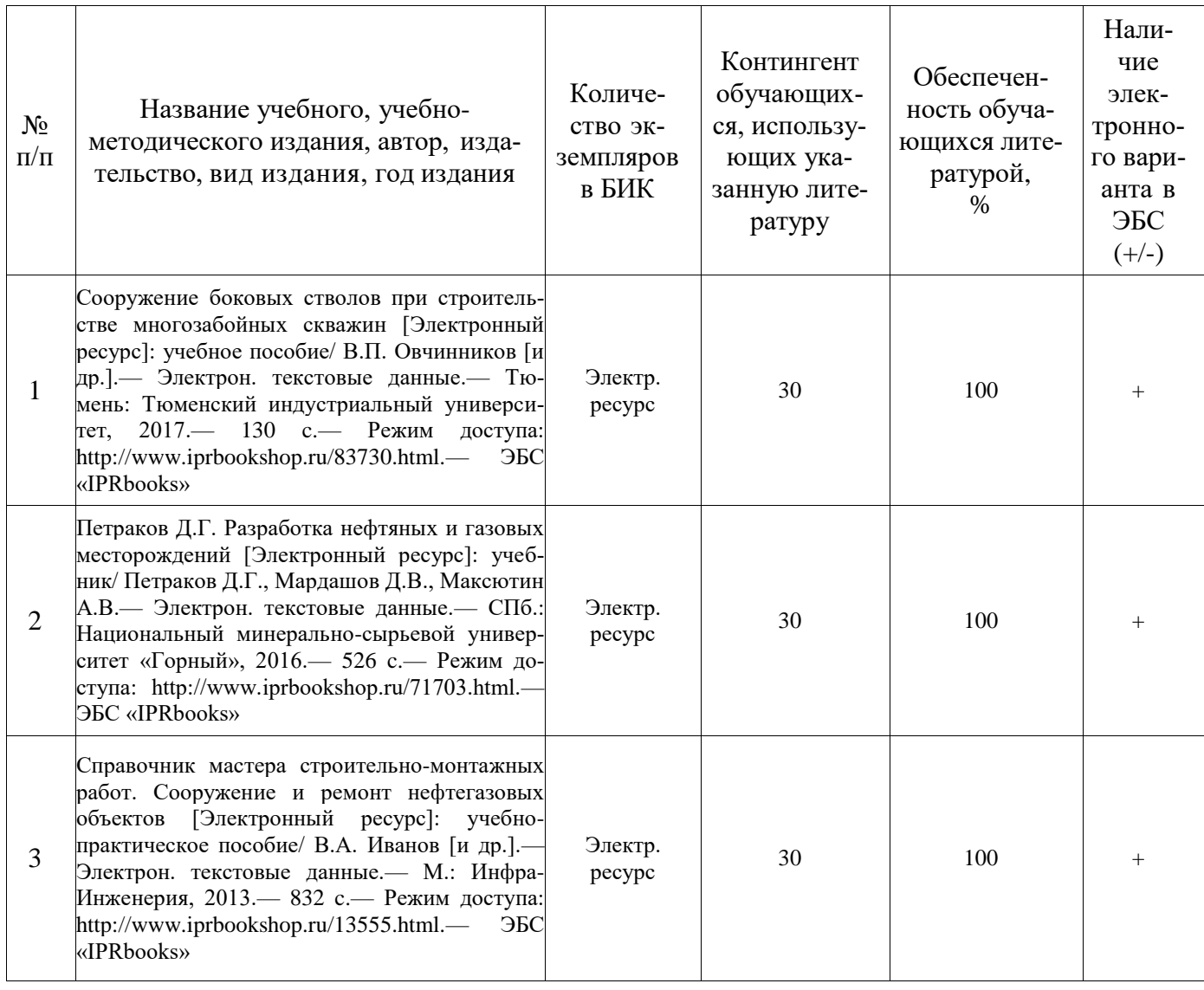

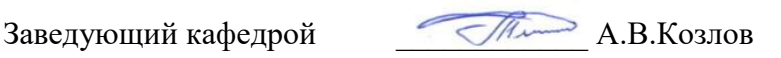

 *15 мая 2019 г.*

Библиотекарь I категории  $/H.\Pi.\mathbf{I}$ иркова /

(подпись)